Download SolidWorks 2020 Crack Version With All Its Features And Instructions

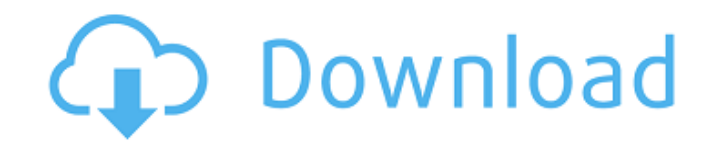

Help Access, a list of ways to access SOLIDWORKS® product and add-in help, and tooltips. To learn the basic elements of the user interface:. â-º From the Help menu, select Informations to view help items. â-º From the men You can set the area on which help items will be displayed by selecting Help > Accessibility > Show information in the target area (Help > Accessibility > Show information in the selected area).

48db66ba5d

<http://www.giffa.ru/internet-businessecommerce/euro-truck-simulator-2-road-to-the-black-sea-torrent-download-repack/> <https://bustedrudder.com/advert/vectric-aspire-3d-clipart-torrent/> <https://www.bbmproject.it/wp-content/uploads/2022/06/redcdea.pdf> <https://alaquairum.net/patwari-course-books-in-urdu-pdfl-work/> <https://www.bg-frohheim.ch/bruederhofweg/advert/jplay-6-2-crack-free-heads/> <https://aqary.co/wp-content/uploads/2022/06/chunak.pdf> [http://www.ubom.com/upload/files/2022/06/xRhtefJ9Y8NojM7yqlxz\\_11\\_ad2e6859b55215aed2f2841b80a5ee7e\\_file.pdf](http://www.ubom.com/upload/files/2022/06/xRhtefJ9Y8NojM7yqlxz_11_ad2e6859b55215aed2f2841b80a5ee7e_file.pdf) <http://sourceofhealth.net/2022/06/11/read-spark-by-brigid-kemmerer-epub-file/> <http://realtowers.com/?p=10705> <https://www.unitedartistsofdetroit.org/wp-content/uploads/2022/06/kassysab.pdf> <http://awaazsachki.com/?p=31894> [https://bhogya.online/wp-content/uploads/2022/06/S\\_P\\_Jain\\_K\\_L\\_Narang\\_Financial\\_Accounting\\_Kalyani\\_Publishers.pdf](https://bhogya.online/wp-content/uploads/2022/06/S_P_Jain_K_L_Narang_Financial_Accounting_Kalyani_Publishers.pdf) <https://atlantickneerestoration.com/techsmith-camtasia-studio-v6-0-0-build-689-serial-download-work-pc/> [https://trevelia.com/upload/files/2022/06/L544Oz5FWNDKfksmWgis\\_11\\_ad2e6859b55215aed2f2841b80a5ee7e\\_file.pdf](https://trevelia.com/upload/files/2022/06/L544Oz5FWNDKfksmWgis_11_ad2e6859b55215aed2f2841b80a5ee7e_file.pdf) <https://travelsarkar.com/wp-content/uploads/2022/06/faryolw.pdf> [https://arseducation.com/wp-content/uploads/2022/06/pes\\_2010\\_free\\_download\\_full\\_version\\_pc\\_crack\\_out\\_full.pdf](https://arseducation.com/wp-content/uploads/2022/06/pes_2010_free_download_full_version_pc_crack_out_full.pdf) [https://cosasparamimoto.club/wp-content/uploads/2022/06/Ccd\\_S820\\_Manual.pdf](https://cosasparamimoto.club/wp-content/uploads/2022/06/Ccd_S820_Manual.pdf) <https://verrtise.com/advert/eset-trial-reset-box-mara-fix/> <http://montehogar.com/?p=14686> <https://deradiobingo.nl/wp-content/uploads/2022/06/gipsxil.pdf>